# **How to find Singapore laws?**

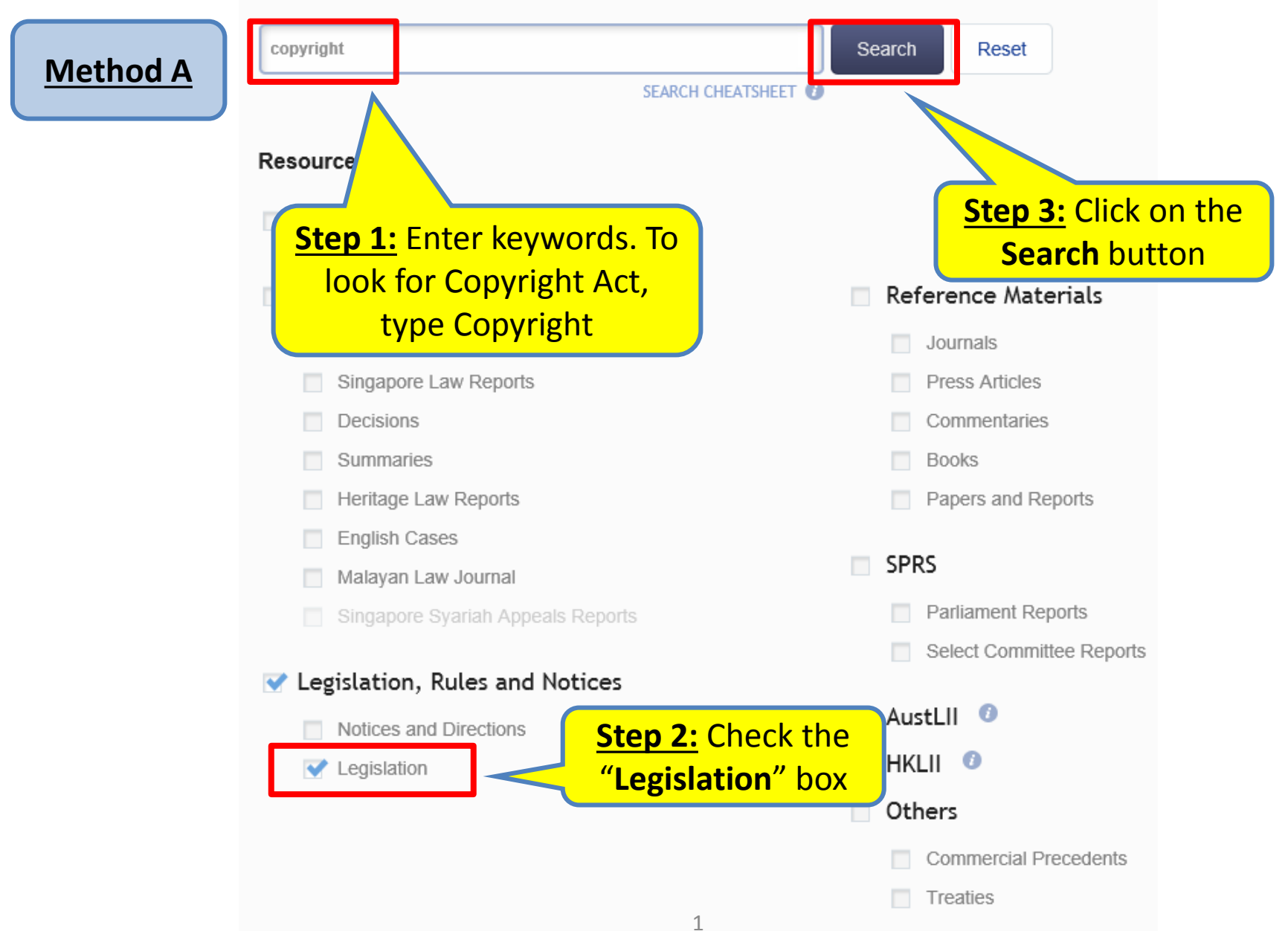

OZJ/0816

# **Search Results**

Results returned: 524

Search Term(s):

copyright Resource(s) Selected:

Legislation

#### **New Search**

Note: The behaviour of the facets for searches through VLDB is different from searches through the LawNet Basic and Advanced Search pages.

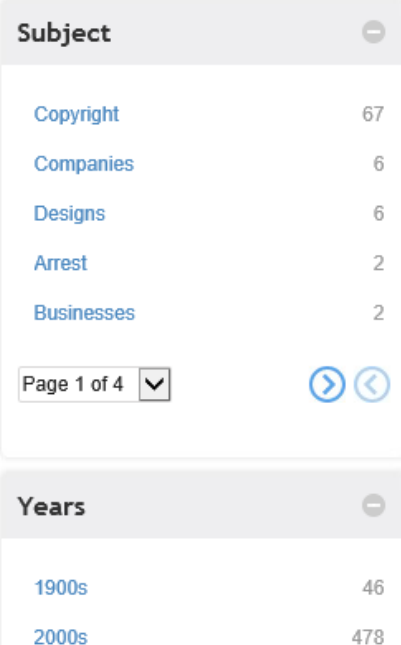

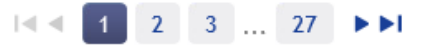

Sort by Relevance

### **Documents**

**Copyright Tribunals (Procedure) Regulations** 

 $\overline{\mathbf{v}}$ 

#### **Legislative History**

Date: 31/03/2015 | Status: Revised Edition

History is provided for the convenience of u Regulations . It is not part of these Regulat

### **Copyright Act (Chapter 63)**

Date: 07/03/2014 | Status: Revised Edition

Prospective ownership of **copyright** Where by an agreement made in relation to any future

### **Copyright (International Protection) Regulations Legislative History** Date: 31/03/2009 | Status: Revised Edition

History is provided for the convenience of users of the **Copyright** (International Protection) Regulations . It is not part of these Regulations.

### **Copyright (Border Enforcement Measures) Regulations**

#### **Legislative History**

Date: 31/03/2009 | Status: Revised Edition

History is provided for the convenience of users of the **Copyright** (Border Enforcement Measures) Regulations . It is not part of these

 $\overline{\mathbf{s}}$ **Step 4: Click on the title** 

Retrieves the

legislation that

matches the keywords

that you have typed

# hyperlink to retrieve the full act

 ${\bf A}$  :

 $\overline{\mathbf{s}}$ ौ

 $\overline{\mathbf{s}}$ ौ

OZJ/0816

## LRN - Legislation

Contents Retrieves the full act Related Subsidiary Legislation | Legislative Histo **Copyright Act** ∧ (CHAPTER 63) . **Long Title Copyright Act (CHAPTER 63) Part I PRELIMINARY**  $\Box$  1 Short title On 08/08/2016, you requested the version in force on 08/08/2016 incorporating all amendments published on  $\Box$  2 Application or before 08/08/2016. The closest version currently available is that of 31/03/2015.  $\Box$  3 Application to Government □ 4 Copyright not to subsist except by virtue of 10/04/198730/04/198801/10/199401/10/199401/12/199516/04/199816/04/199815 this Act **EX** 1988 **EX X** Act  $\boldsymbol{\times}$  $\pmb{\times}$  $\pmb{\times}$  $\boldsymbol{\times}$  $\,$ □ 5 Savings of rights of Government, etc. 2 of 1987 RevEd  $\Box$  6 Operation of other laws Amended Amended Amended Amended Amended An Act 14 of Act 15 of Act 24 of Act 6 of Act 38 of Ac **Part II INTERPRETATION** 1994 1994 1995 1998 1999 19  $\Box$  7 Interpretation 7A Literary works include compilation and computer program 08/08/2016 Go Enter exact version date, if required:  $\int_{0}^{b-1} 31$  $\Box$  8 Residence □ 9 Acts comprised in copyright 10 Acts done in relation to substantial part of work or other subject-matter deemed to be **COPYRIGHT ACT Get Provisions** Reset (CHAPTER 63) (Original Enactment: Act 2 of 1987) Whole Document **REVISED EDITION 2006** (31st January 2006) **Case References**  $\bigcirc$ An Act relating to **«copyright** and matters related thereto. [10th April 1987]  $\circ$   $\bullet$ **Referring** PART I PRELIMINARY **Other References**  $\circ$ **Short title** 1. This Act may be cited as the «Copyright Act.  $\circ$   $\bullet$ **Referring** 

[Aust. 1968, s. 1]

About LawNet | Contact Us | Help

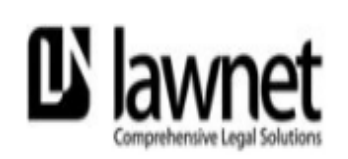

A DIVISION OF SINGAPORE ACADEMY OF LAW

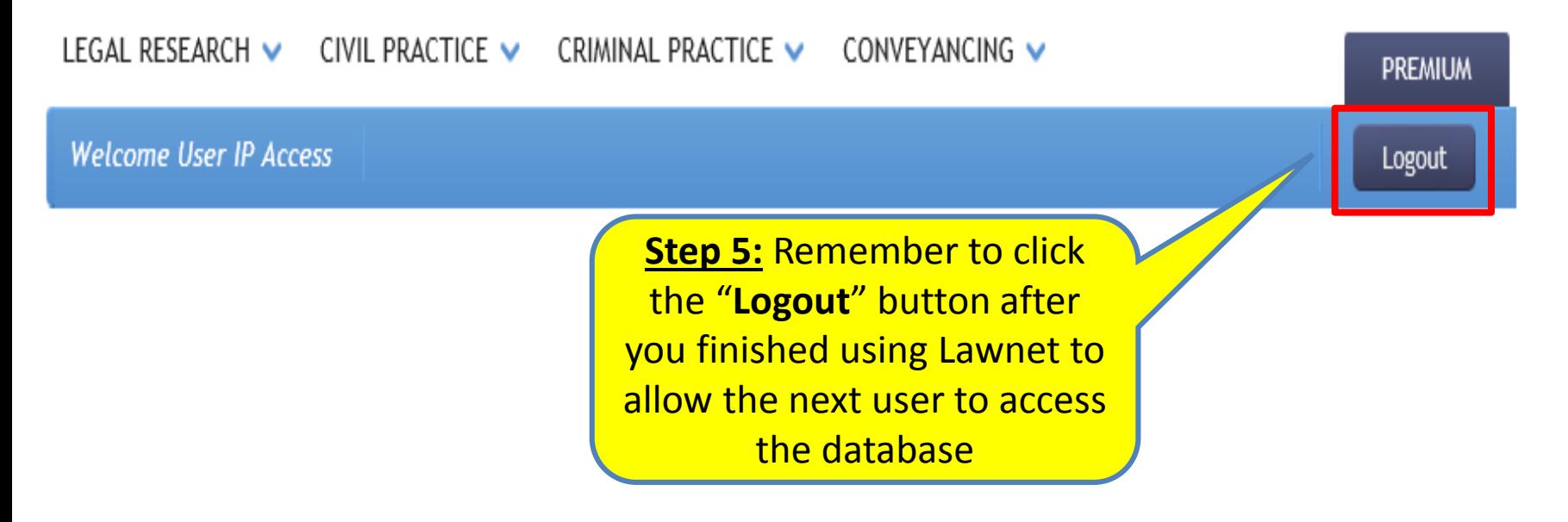

# How to find Singapore laws?

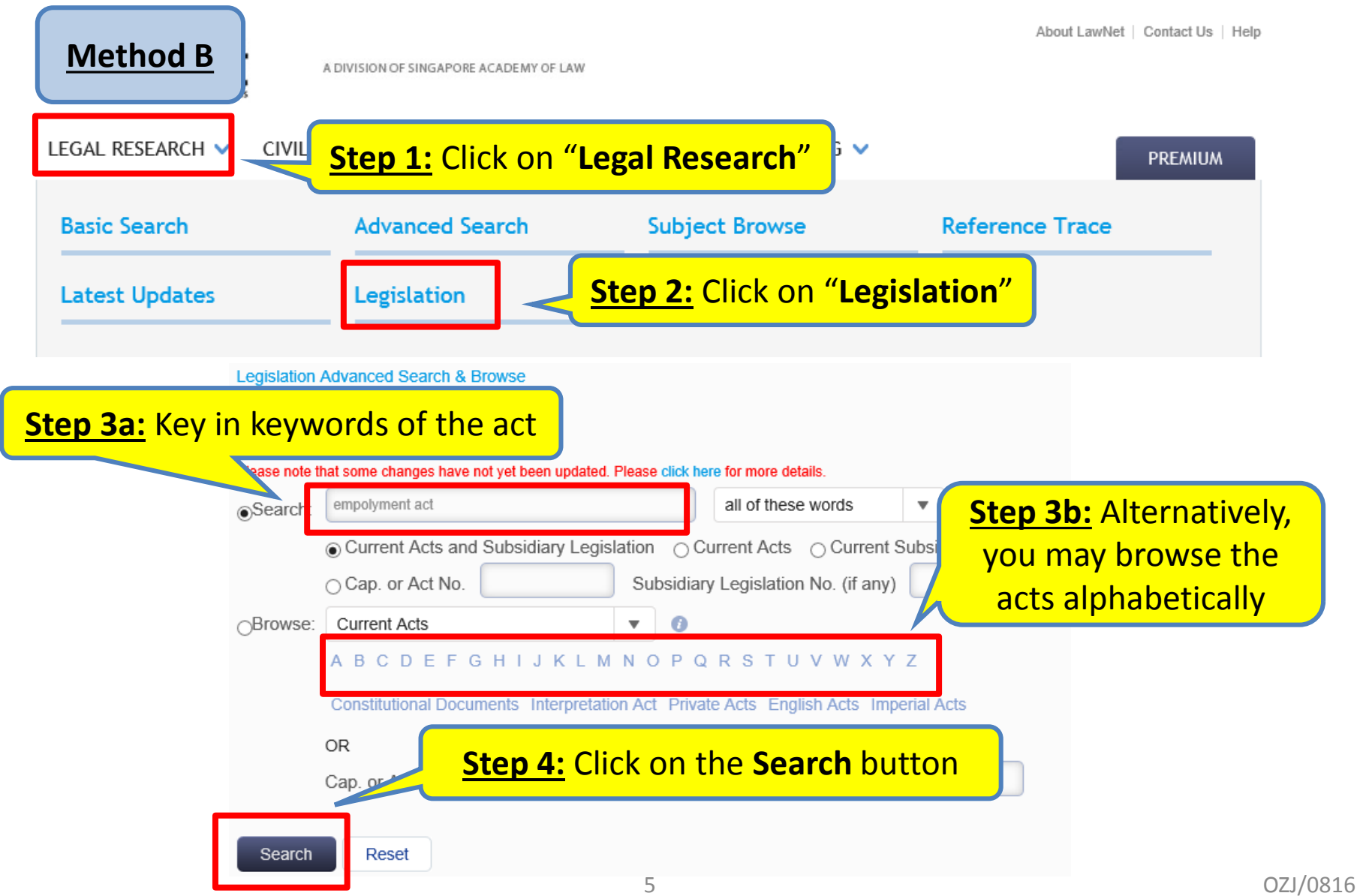

# **Search Results**

Results returned: 1193

Search Term(s):

employment act Search in:

**Current Acts and Subsidiary** Legislation

Search kind:

all of these words

Resource(s) Selected:

Legislation

### **New Search**

Note: The behaviour of the facets for searches through VLDB is different from searches through the LawNet Basic and Advanced Search pages.

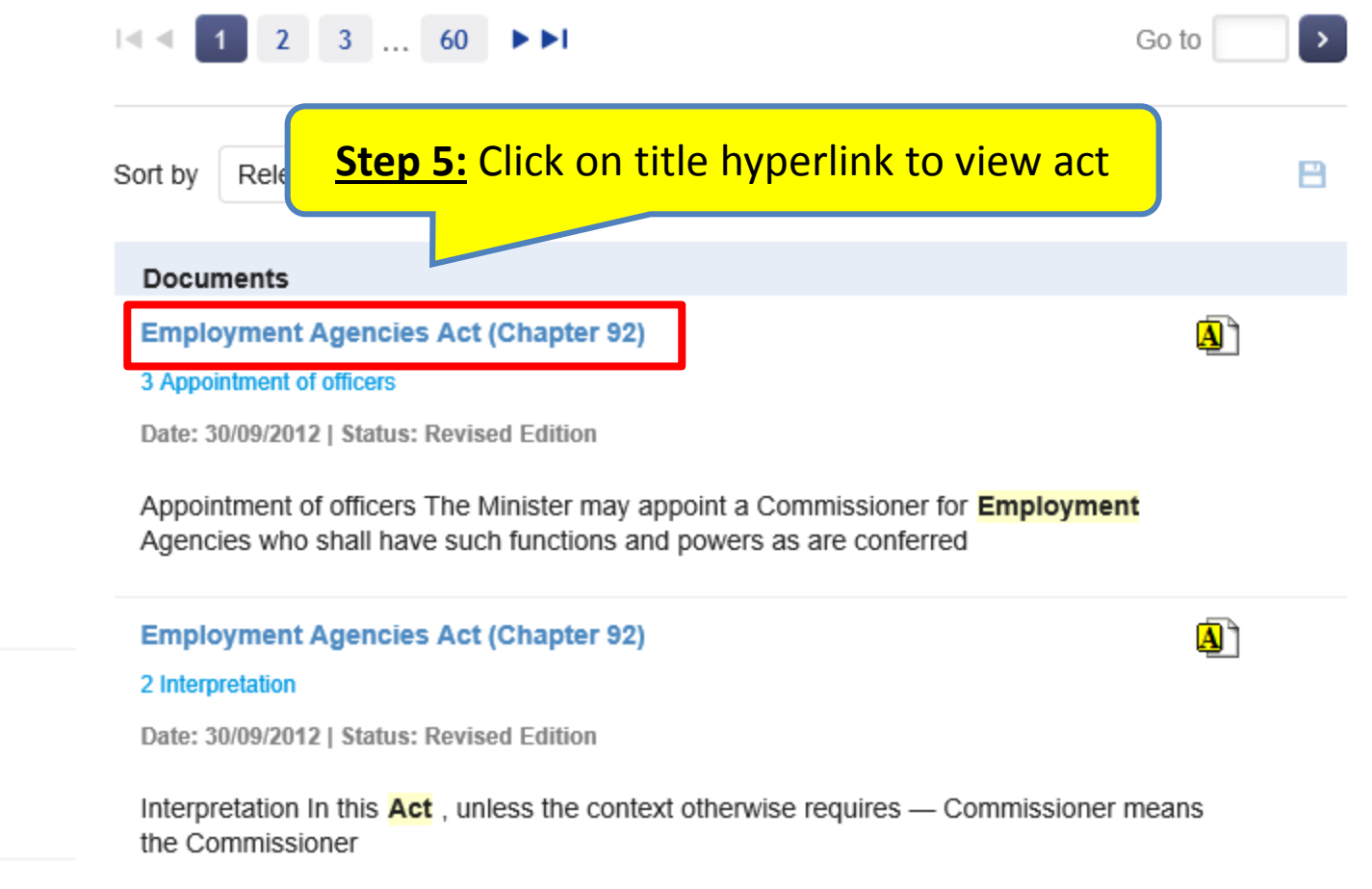

### **Employment Agencies Act** (CHAPTER 92)

**Employment Agencies Act** (CHAPTER 92) .

3 Appointment of officers

5 Other laws not affected

 $\Box$  6 Requirement for licence 7 Application for licence

10 Period of validity of licence

11 Suspension or revocation of licence 12 Effect of suspension or revocation of

12A Registration of employment agency

Contents

**Long Title** 

 $\neg$  1 Short title  $\Box$ 2 Interpretation

 $\neg$  4 Application

 $\Box$  8 Security  $\Box$  9 (Repealed)

licence

personnel

13 Appeals

 $\Box$  12B Registration cards

# LRN - Legislation

 $\sim$ 

Retrieves the full act

PDF

 $\Join$ 

Related Subsidiary Legislation | Legislative History 言

## **Employment Agencies Act (CHAPTER 92)**

On 08/08/2016, you requested the version in force on 08/08/2016 incorporating all amendments published on or before 08/08/2016. The closest version currently available is that of 01/04/2015.

 $\sim$ 30/03/198701/07/200701/04/201101/07/201130/09/201201/04/2015

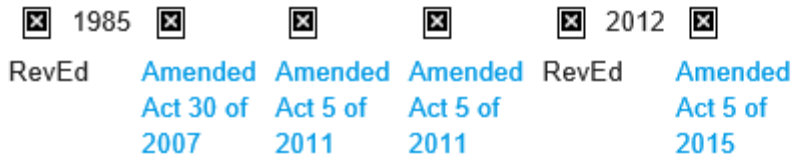

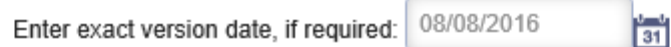

 $\sim$ 

Reset

 $\Box$  14 Fees for services rendered

**Get Provisions** 

Whole Document

### **EMPLOYMENT AGENCIES «ACT**

G٥

(CHAPTER 92) (Original Enactment: Ordinance 47 of 1958)

**REVISED EDITION 2012** 

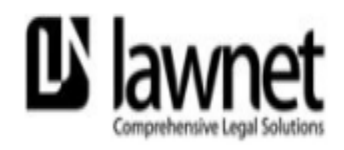

A DIVISION OF SINGAPORE ACADEMY OF LAW

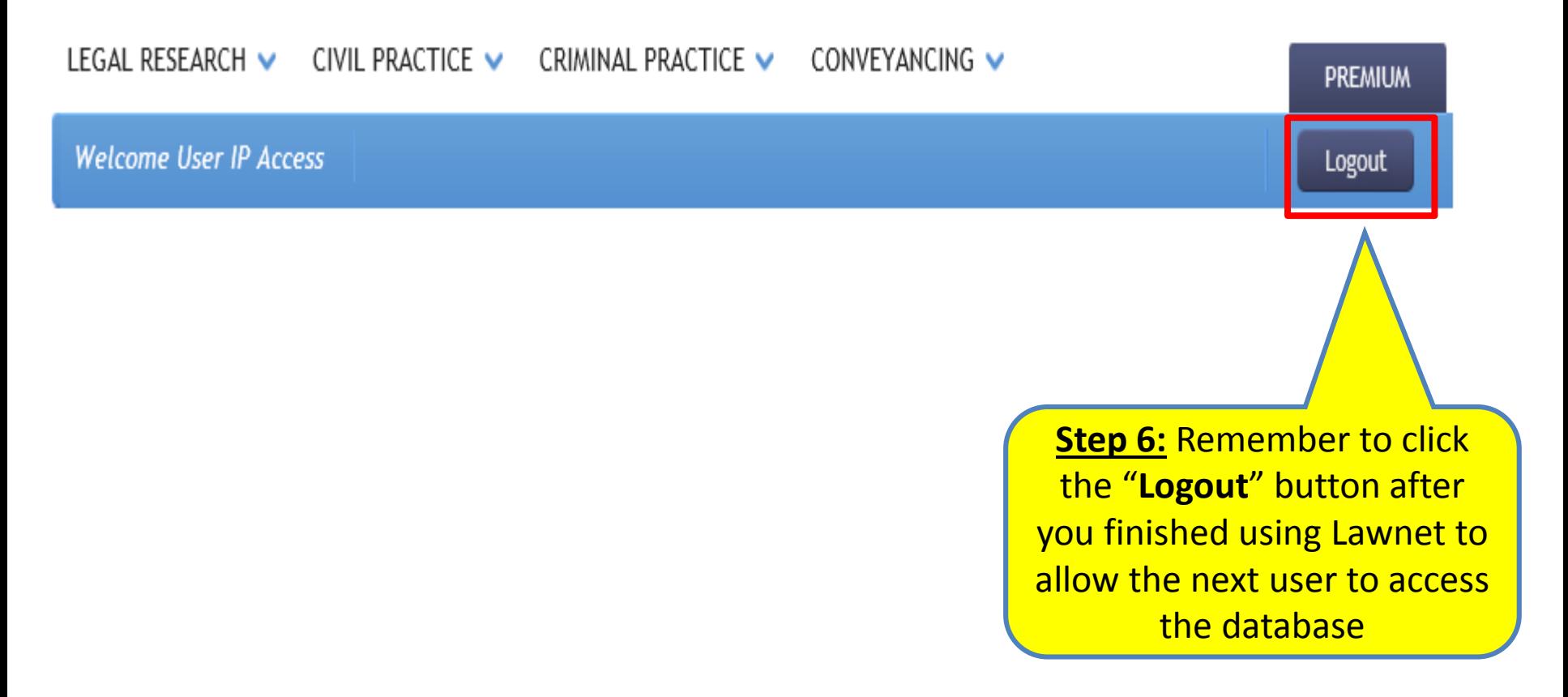